# **como jogar online nas loterias**

- 1. como jogar online nas loterias
- 2. como jogar online nas loterias :bet77 bônus 50 reais
- 3. como jogar online nas loterias :888 apostas desportivas

### **como jogar online nas loterias**

#### Resumo:

**como jogar online nas loterias : Explore as possibilidades de apostas em bolsaimoveis.eng.br! Registre-se e desfrute de um bônus exclusivo para uma jornada de vitórias!** 

#### contente:

ações para os brasileiros que desejam tentar a sorte. Com prêmios milionários e um ma justo, é uma ótima opção para quem sonha em como jogar online nas loterias ganhar dinheiro extra. Mas como se

olocar uma aposta na Federal? Neste artigo, vamos lhe mostrar passo a passo como r essa tarefa de forma fácil e segura. Passo 1: compreenda o sistema de aposta Antes de tudo, é importante entender como o sistema de aposta funciona. Na Federal, é possível [estrela bet game](https://www.dimen.com.br/estrela-bet-game-2024-07-05-id-25734.html)

O jogo apresenta uma versão divertida e colorida do clássico jogo Lotera, que os es podem desfrutar online. A jogabilidade é simples e intuitiva, com os usuários usando o mouse ou tela sensível ao toque para selecionar e marcar as diferentes cartas em como jogar online nas loterias

seu tabuleiro de jogo. Celebrando Lotera - Popular Google Doodle Games sites.google : te. populardoodlegames ; celebrando-loteria Ele é conhecido como El Gordo de ar continuamente desde 1812 e é a segunda loteria mais antiga do mundo. As Origens de l Gordo" a Loteria de Natal espanhol Infinity Insurance infinityauto :

tro. dia-vida-e-família ; -

# **como jogar online nas loterias :bet77 bônus 50 reais**

A Mega-Sena é a maior loteria do Brasil, organizada pelo Banco Federal da Caixa a desde março de 1996. mega Sena 0 – Wikipédia.a enciclopédia livre : wiki.

# **Como e quando é possível jogar na loteria online no Brasil**

No Brasil, é possível jogar na loteria online de várias formas. A Caixa oferece a possibilidade de realizar apostas através de seu site ou aplicativo, disponíveis gratuitamente nas lojas digitais Google Play Store e Apple Store. Além disso, é possível jogar na loteria online 24 horas por dia, 7 dias por semana, segundo a Caixa.

Para apostas específicas, como a Mega da Virada, o prazo pode variar. Por exemplo, as apostas para a Mega da Virada devem ser feitas até às 17h do dia 31 de dezembro, dia do sorteio.

#### **como jogar online nas loterias**

Para fazer apostas online na Caixa, existem três opções principais: casas lotéricas credenciadas

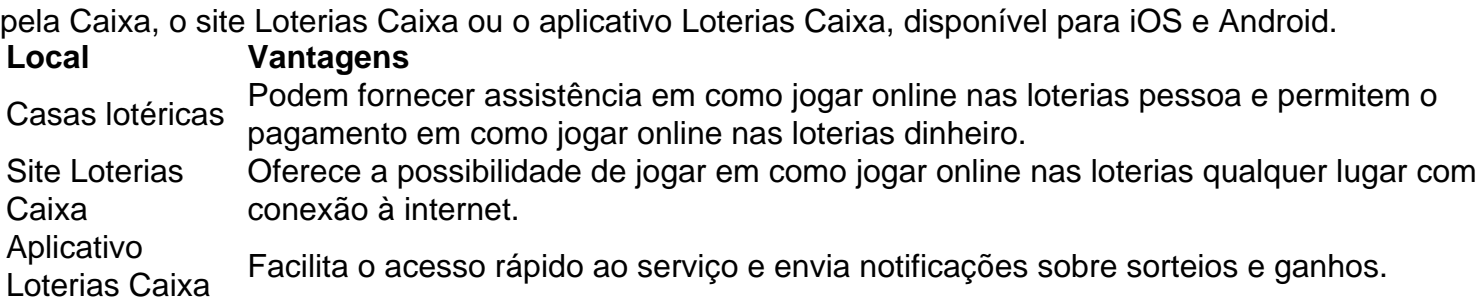

#### **Valor da aposta e jogos populares**

O valor mínimo para apostas online na Caixa é de R\$ 30,00. O valor do jogo simples na Mega-Sena é de R\$ 5,00 e é possível aumentar as chances de ganhar apostando em como jogar online nas loterias mais números. A aposta com sete dezenas custa R\$ 35,00.

Além da Mega-Sena, existem outros jogos populares como Lotofácil, Quina, e Powerball, cada um com suas próprias regras e premiações. Leia nossos comunicados importantes para se manter atualizado sobre as loterias da Caixa.

### **como jogar online nas loterias :888 apostas desportivas**

Na Itália, Meloni propôs uma mudança constitucional que automaticamente daria ao partido o maior número de votos (agora seus Irmãos) 7 55% dos assentos no Parlamento. Ela diz isso tornaria os governos italianos mais estáveis? mas suas oponentes temem também criar 7 oportunidades para um futuro autocratas...

Seguindo o manual de Orban enfrentaria forte retrocesso constitucional na França, com seu feroz apego à 7 liberdade e aos direitos humanos como consagrados pela Declaração dos Direitos do Homem (Declaração) 1789. Mas se a National Rally 7 controlasse os poderes da presidência ou Parlamento todas as apostas seriam cancelada

"A normalização da direita não necessariamente a torna menos 7 extrema", disse Tocci, cientista política italiana. "Se as restrições se soltarem talvez com o retorno de Trump como presidente como jogar online nas loterias 7 novembro Meloni ficará mais do que feliz por mostrar como jogar online nas loterias verdadeira face e caso ele concorde forçar Ucrânia à rendição 7 ela nunca pensará duas vezes".

Dito isto, a ascendência da direita não é universal uniforme ou assegurada. A Polônia através de 7 um movimento protesto levou à libertação Europa do império soviético culminando com o outono como jogar online nas loterias 1989 no Muro De 7 Berlim e na eleição para novembro passado Polónia expulsou seu partido nacionalista governo Leis E Justiça que tinha liderado uma 7 agressão ao Estadode Direito O Partido também havia propagado ódio xenófobo retratoam como eterna vítima União Europeia

"Poles disse: 'Temos uma 7 visão mais positiva para colocar no lugar de um ponto escuro da vida humana e nacional'", afirmou Bagger, o secretário 7 alemão.

Subestimar a desenvoltura e resiliência das democracias é sempre perigoso. Mas também está desconsiderando o inimaginável, como escreveu Victor Hugo: 7 "Nada mais iminente do que impossível".

Author: bolsaimoveis.eng.br Subject: como jogar online nas loterias Keywords: como jogar online nas loterias Update: 2024/7/5 9:43:09